Datenstruktur in der Tabellenkalkulation

Tabellenkalkulation bedeutet: mathematische Berechnungen

mit Hilfe von Tabellen und Funktionen

Wir arbeiten mit der Software MS Excel. Excel hat die Dateiendung xlsx.

## Authau eines **EXCEL-Fensters**

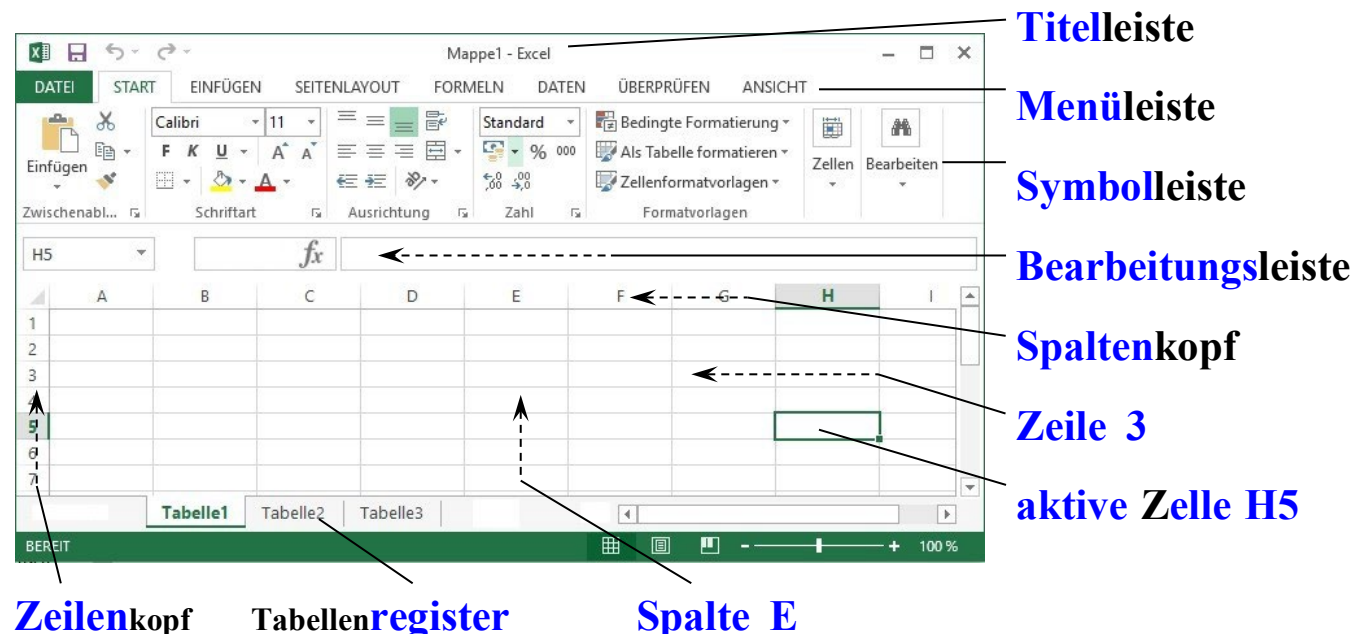

Die Datenstruktur der Tabellenkalkulation lässt sich in 4 Elemente einteilen:

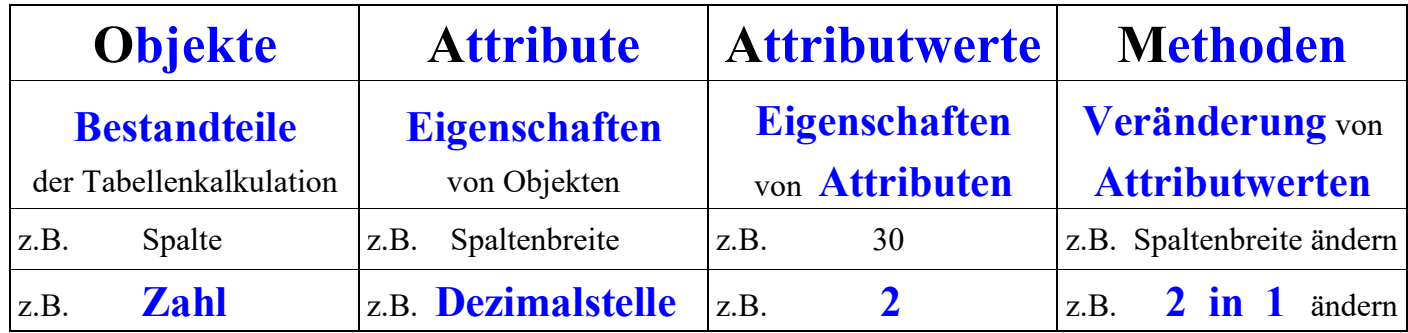

Wichtige Objekte der Tabellenkalkulation sind:

Arbeits-Mappe **Spalte Zeile Zelle Zeichen Tabelle** 

Wichtige Attribute der Tabellenkalkulation kann man in 3 Gruppen einteilen:

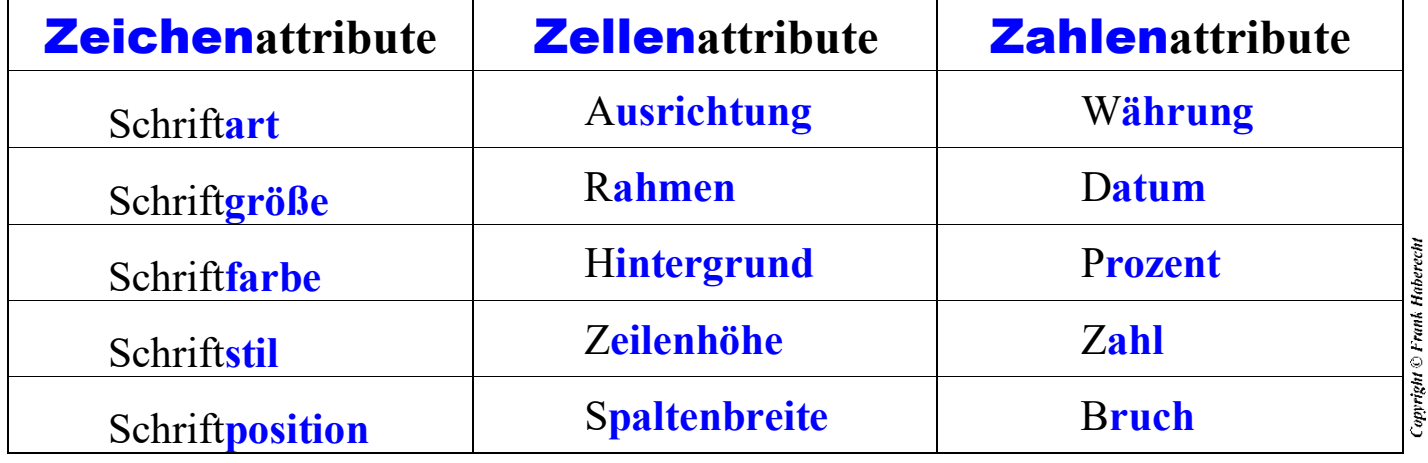